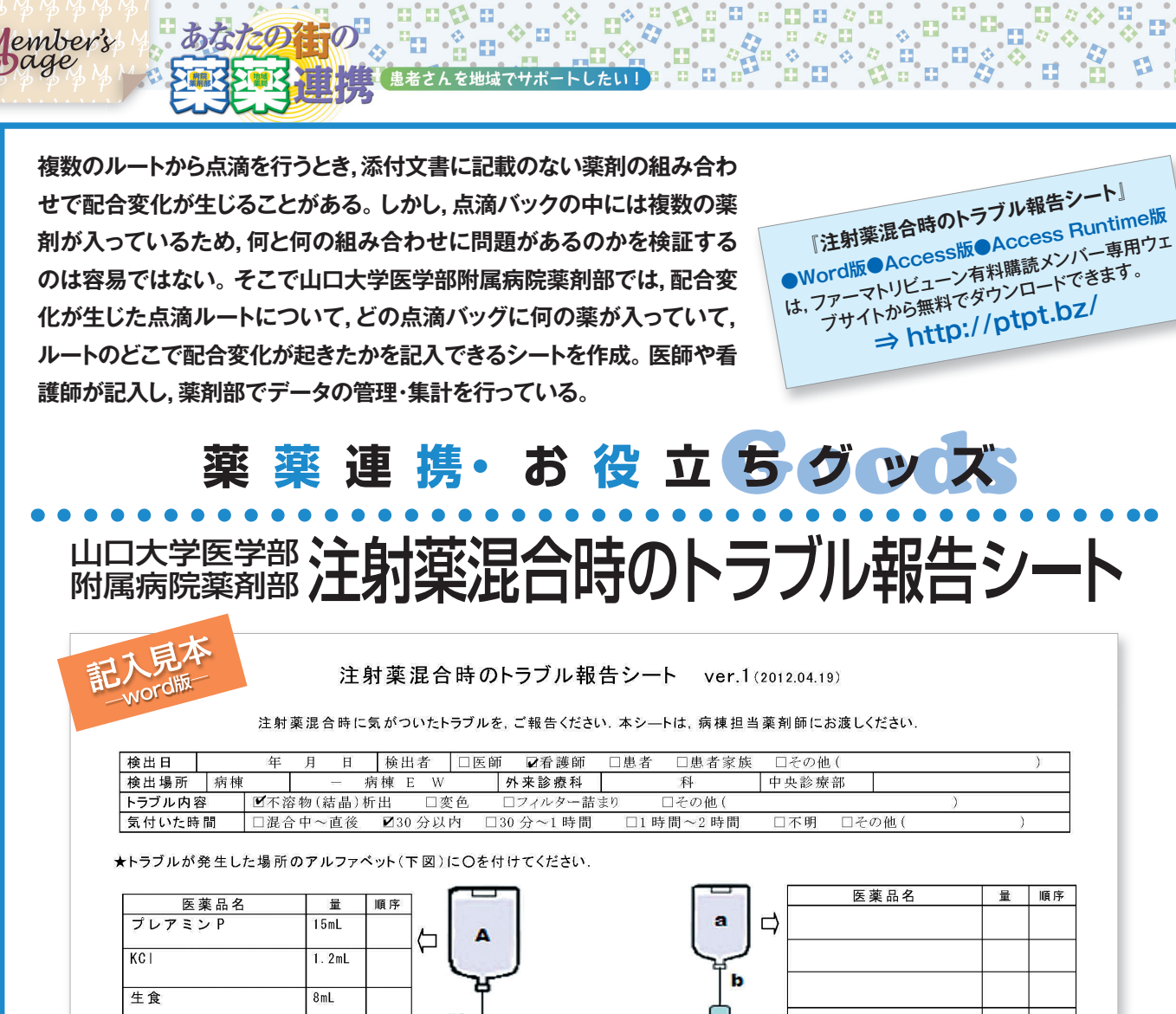

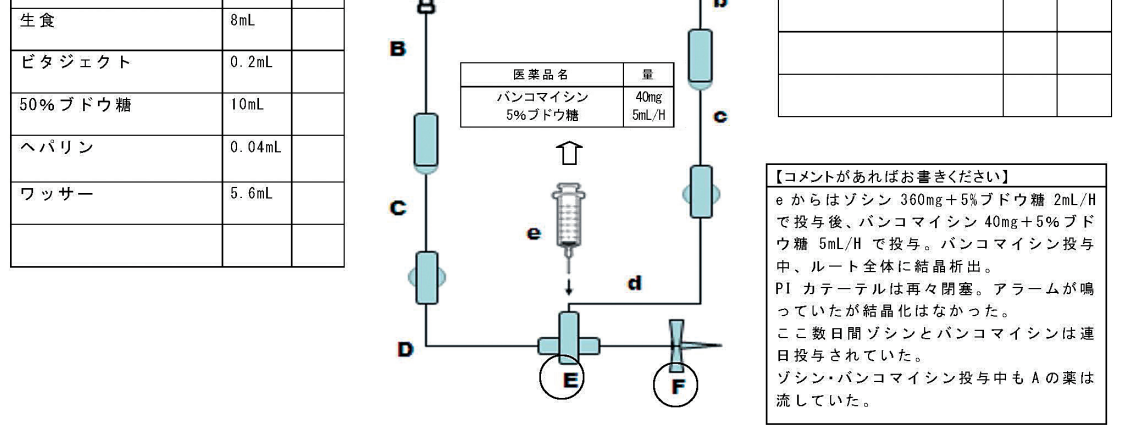

PIカテーテル(peripherally inserted central catheter):経皮的中心静脈カテーテル

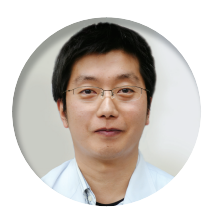

薬剤部 **幸田恭治**さん A,a,eの中に入っている薬剤名を記載し,配合変化が起こった箇所を点滴ルート中に〇で示します。 データを蓄積し,どの薬剤とどの薬剤で配合変化が起きるかを検出することが目的です。読者のみなさ んの病院でもデータ収集してみてはいかがですか?集めたデータを幸田宛に送っていただければ,山 口大学のデータと合わせて集計し,蓄積します。結果の公開方法については,ただいま検討中です。 個々の施設でのデータは少なくても,多施設で集められれば,意味のある集計結果が得られるかもし れません。薬剤部―薬剤部の薬薬連携になりますね。

もちろん,在宅患者さんで得られたデータも大歓迎です。 山口大学医学部附属病院

## **データ送付先:di-net@yamaguchi-u.ac.jp**

ファーマトリビューンウェブサイトからダウンロードしたAccessまたはAccess Runtimeにデータを入力し, お送りください。

Microsoft Access 2010 Runtimeはマイクロソフト社のウェブサイトから無料でダウンロード可能です。 Access Runtimeをインストールすれば,Accessのソフトをお持ちでない方でも報告シートに入力できます。 注:本プログラムの対象となるOSはWindowsです。ただし,一部のPCでは動作しない場合もあります。予めご了承くだ さい。Microsoft Access 2010 Runtimeで動作確認しています。